# Datenbankstatus (TVM): Unterschied zwischen den Versionen

**[anzeigen](https://onlinehilfen.ra-micro.de/index.php?title=Datenbankstatus_(TVM)&action=edit&oldid=49875))**

**[Version vom 13. April 2017, 14:26 Uhr](https://onlinehilfen.ra-micro.de/index.php?title=Datenbankstatus_(TVM)&oldid=13063) [\(Quelltext](https://onlinehilfen.ra-micro.de/index.php?title=Datenbankstatus_(TVM)&action=edit&oldid=13063)  [anzeigen](https://onlinehilfen.ra-micro.de/index.php?title=Datenbankstatus_(TVM)&action=edit&oldid=13063))** [SKunick](https://onlinehilfen.ra-micro.de/index.php?title=Benutzerin:SKunick&action=view) ([Diskussion](https://onlinehilfen.ra-micro.de/index.php?title=Benutzerin_Diskussion:SKunick&action=view) | [Beiträge\)](https://onlinehilfen.ra-micro.de/index.php/Spezial:Beitr%C3%A4ge/SKunick) [\(→](#page-3-0)Allgemeines) [← Zum vorherigen Versionsunterschied](https://onlinehilfen.ra-micro.de/index.php?title=Datenbankstatus_(TVM)&diff=prev&oldid=13063) **[Version vom 1. Oktober 2020, 16:21 Uhr](https://onlinehilfen.ra-micro.de/index.php?title=Datenbankstatus_(TVM)&oldid=49875) ([Quelltext](https://onlinehilfen.ra-micro.de/index.php?title=Datenbankstatus_(TVM)&action=edit&oldid=49875)**  [SKunick](https://onlinehilfen.ra-micro.de/index.php?title=Benutzerin:SKunick&action=view) [\(Diskussion](https://onlinehilfen.ra-micro.de/index.php?title=Benutzerin_Diskussion:SKunick&action=view) | [Beiträge](https://onlinehilfen.ra-micro.de/index.php/Spezial:Beitr%C3%A4ge/SKunick)) [Zum nächsten Versionsunterschied →](https://onlinehilfen.ra-micro.de/index.php?title=Datenbankstatus_(TVM)&diff=next&oldid=49875)

(26 dazwischenliegende Versionen von 5 Benutzern werden nicht angezeigt)

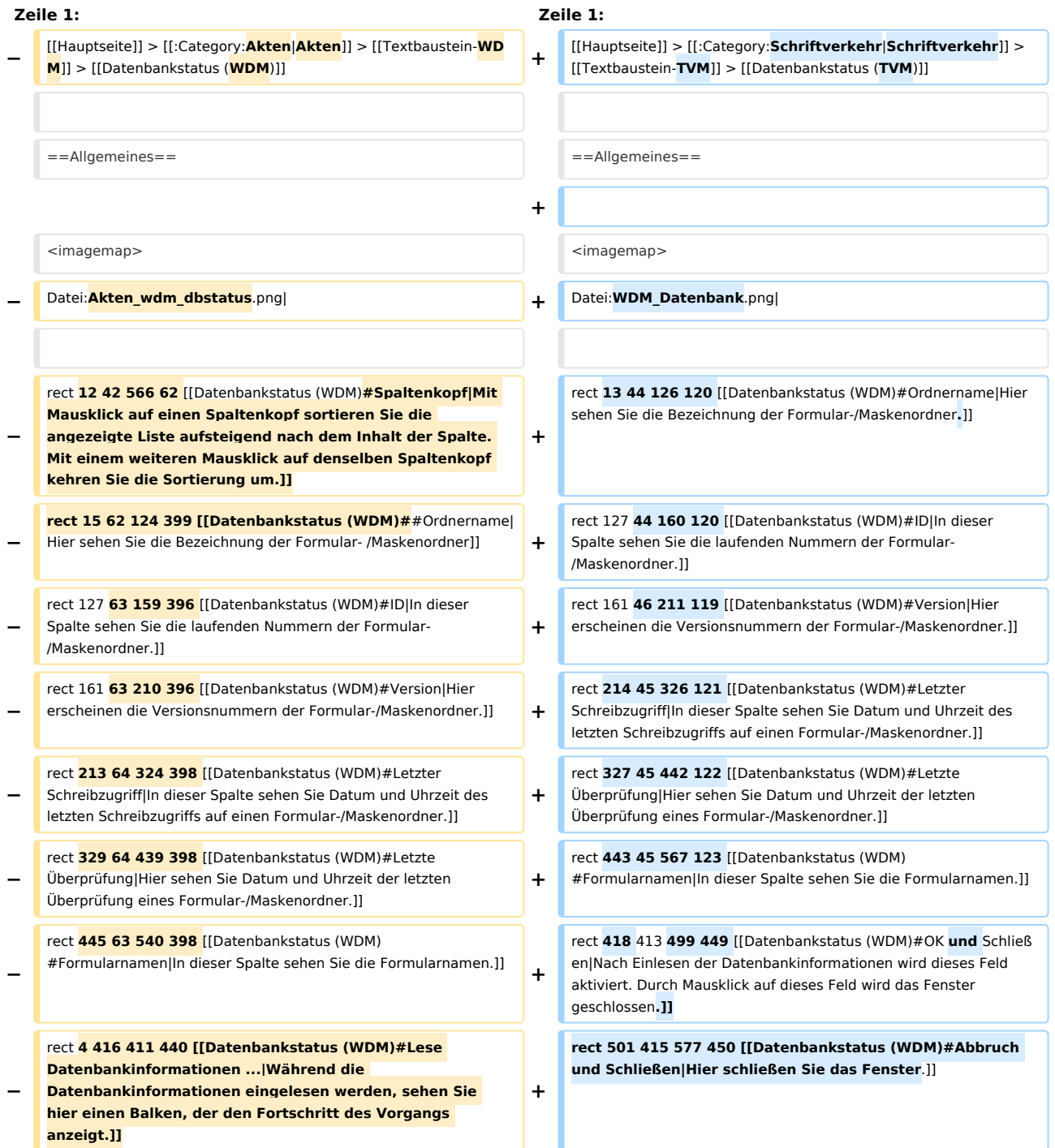

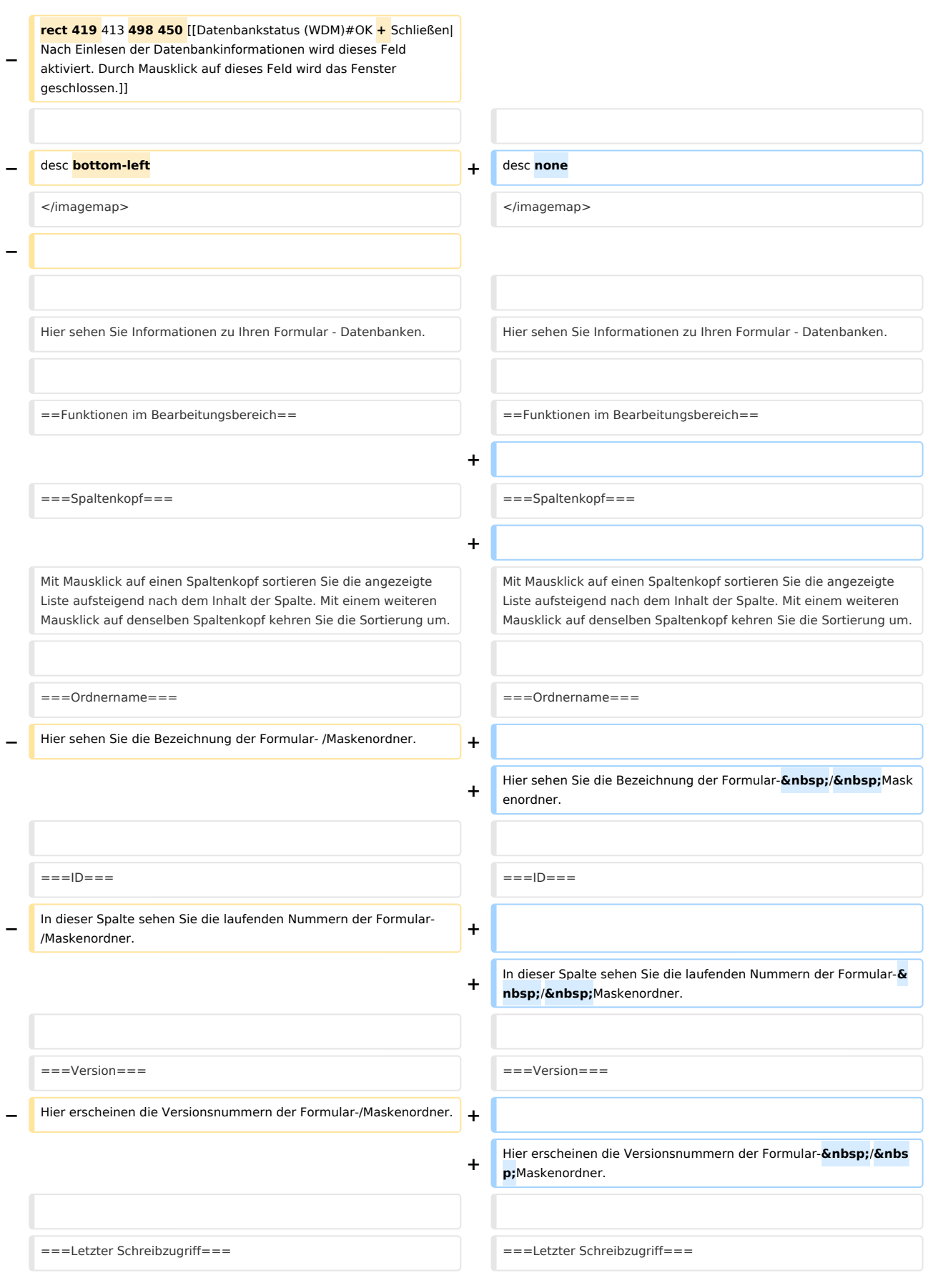

# **RA-MICRO**

Datenbankstatus (TVM): Unterschied zwischen den Versionen

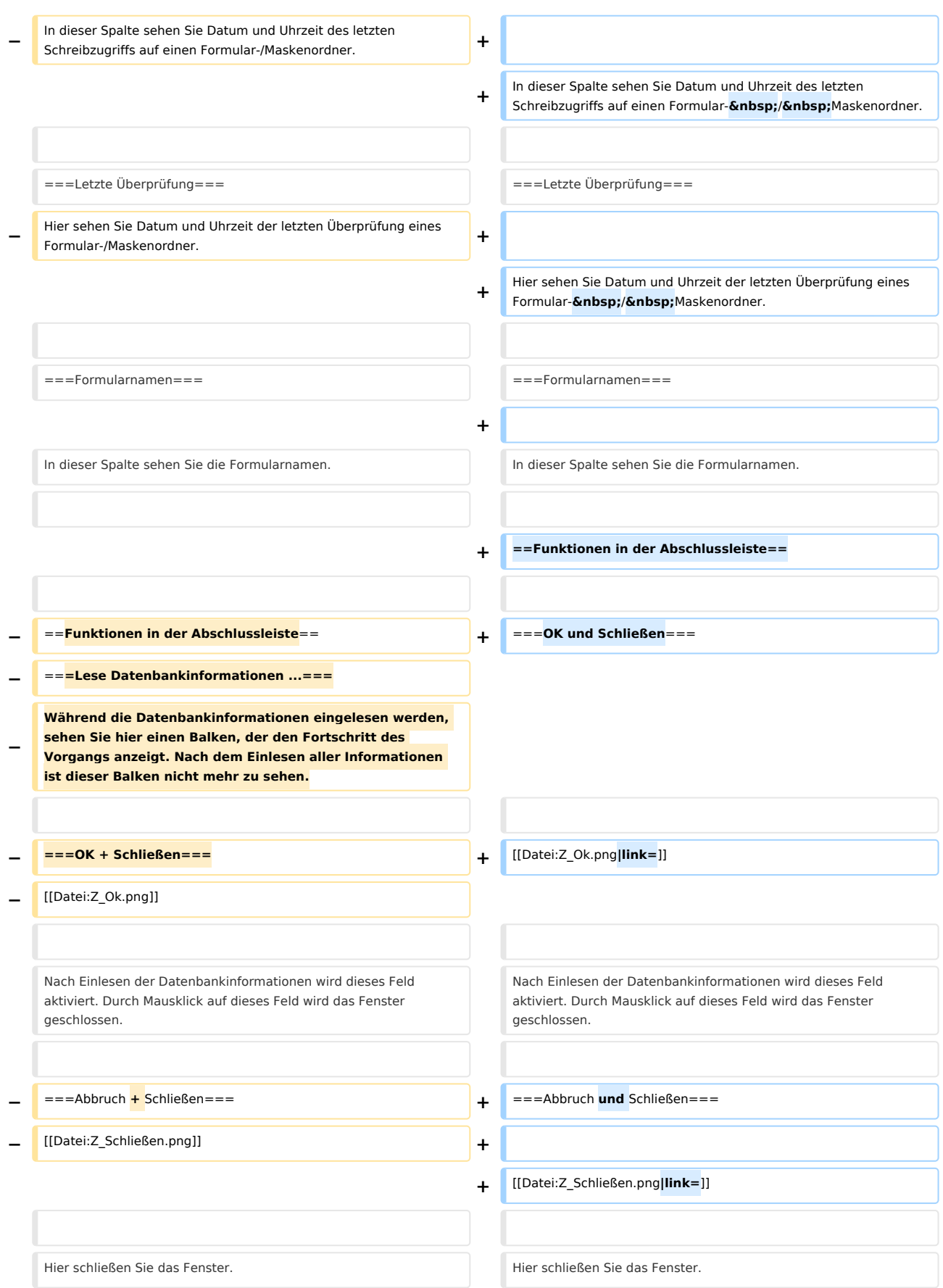

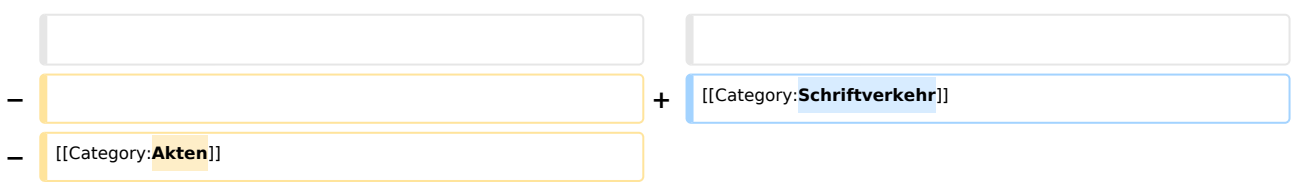

# Version vom 1. Oktober 2020, 16:21 Uhr

[Hauptseite](https://onlinehilfen.ra-micro.de/index.php/Hauptseite) > [Schriftverkehr](https://onlinehilfen.ra-micro.de/index.php/Kategorie:Schriftverkehr) > [Textbaustein-TVM](https://onlinehilfen.ra-micro.de/index.php/Textbaustein-TVM) > [Datenbankstatus \(TVM\)](https://onlinehilfen.ra-micro.de)

#### **Inhaltsverzeichnis**

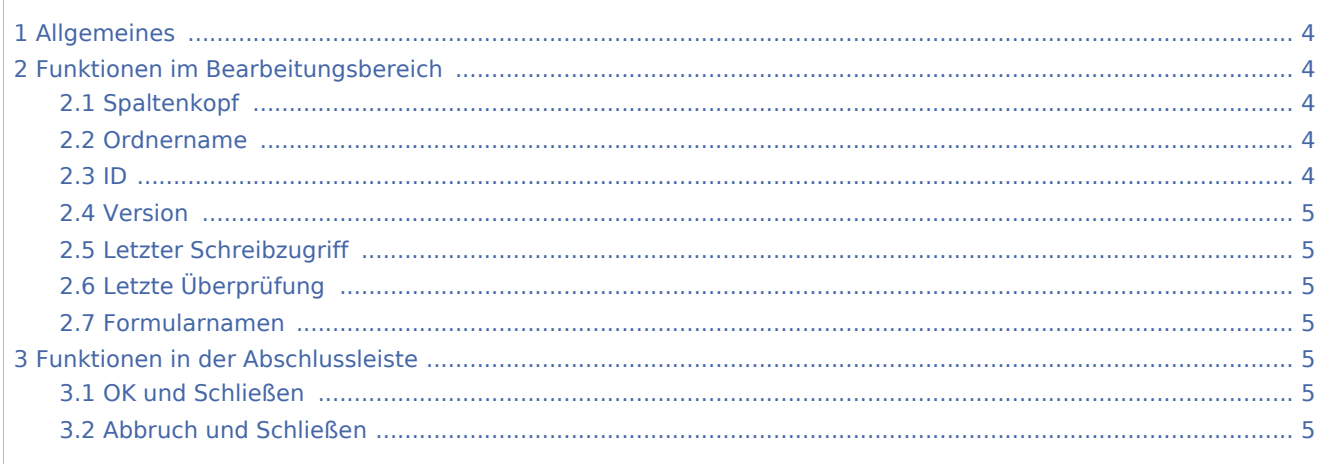

# <span id="page-3-0"></span>Allgemeines

<imagemap>-Fehler: Bild ist ungültig oder nicht vorhanden

Hier sehen Sie Informationen zu Ihren Formular - Datenbanken.

# <span id="page-3-1"></span>Funktionen im Bearbeitungsbereich

# <span id="page-3-2"></span>Spaltenkopf

Mit Mausklick auf einen Spaltenkopf sortieren Sie die angezeigte Liste aufsteigend nach dem Inhalt der Spalte. Mit einem weiteren Mausklick auf denselben Spaltenkopf kehren Sie die Sortierung um.

## <span id="page-3-3"></span>Ordnername

Hier sehen Sie die Bezeichnung der Formular- / Maskenordner.

### <span id="page-3-4"></span>ID

In dieser Spalte sehen Sie die laufenden Nummern der Formular- / Maskenordner.

## <span id="page-4-0"></span>Version

Hier erscheinen die Versionsnummern der Formular- / Maskenordner.

# <span id="page-4-1"></span>Letzter Schreibzugriff

In dieser Spalte sehen Sie Datum und Uhrzeit des letzten Schreibzugriffs auf einen Formular- / Maskenordner.

# <span id="page-4-2"></span>Letzte Überprüfung

Hier sehen Sie Datum und Uhrzeit der letzten Überprüfung eines Formular- / Maskenordner.

### <span id="page-4-3"></span>Formularnamen

In dieser Spalte sehen Sie die Formularnamen.

# <span id="page-4-4"></span>Funktionen in der Abschlussleiste

## <span id="page-4-5"></span>OK und Schließen

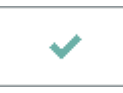

Nach Einlesen der Datenbankinformationen wird dieses Feld aktiviert. Durch Mausklick auf dieses Feld wird das Fenster geschlossen.

## <span id="page-4-6"></span>Abbruch und Schließen

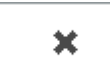

Hier schließen Sie das Fenster.